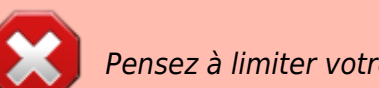

Pensez à limiter votre empreinte carbone !

# **ch 9 : Lunette astronomique**

### **livre : ch 19 pg 386**

## **Notions :**

- §1 Tracer
- §2 Grossissement

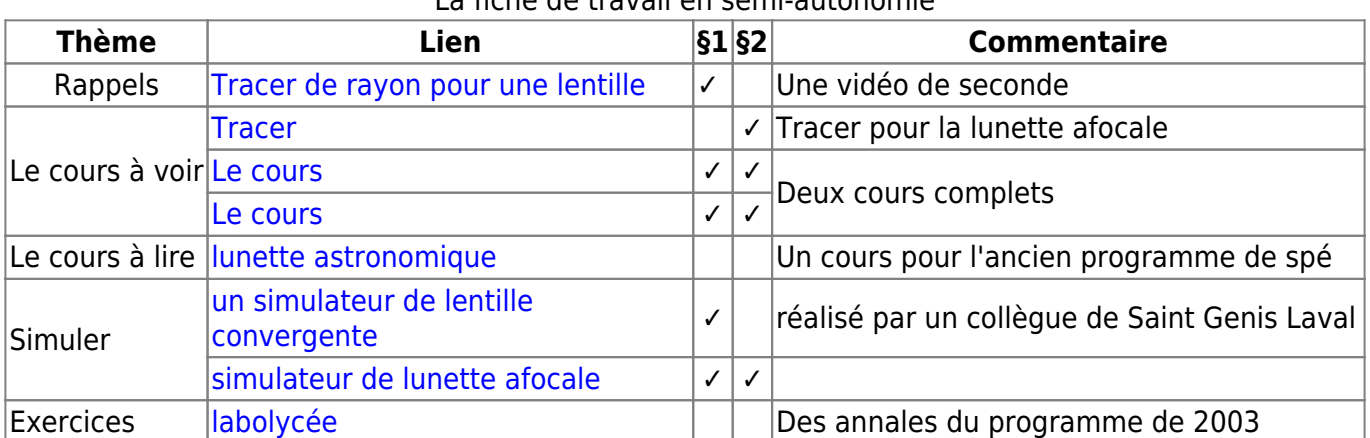

#### La fiche de travail en semi-autonomie

#### 259

From: <https://chaudy.fr/dokuwiki/>- **StCh**

Permanent link: **<https://chaudy.fr/dokuwiki/doku.php?id=tspe:ch19>**

Last update: **2020/12/05 21:45**

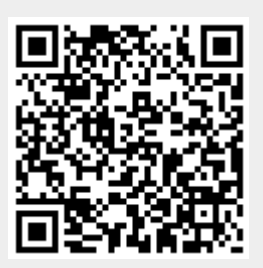